## INTRODUCTION TO VAADIN 8

@haijian\_wang

HAIJIAN WANG

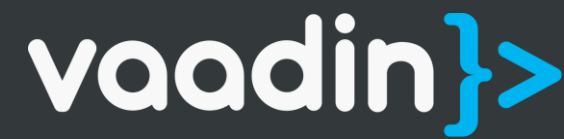

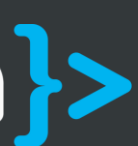

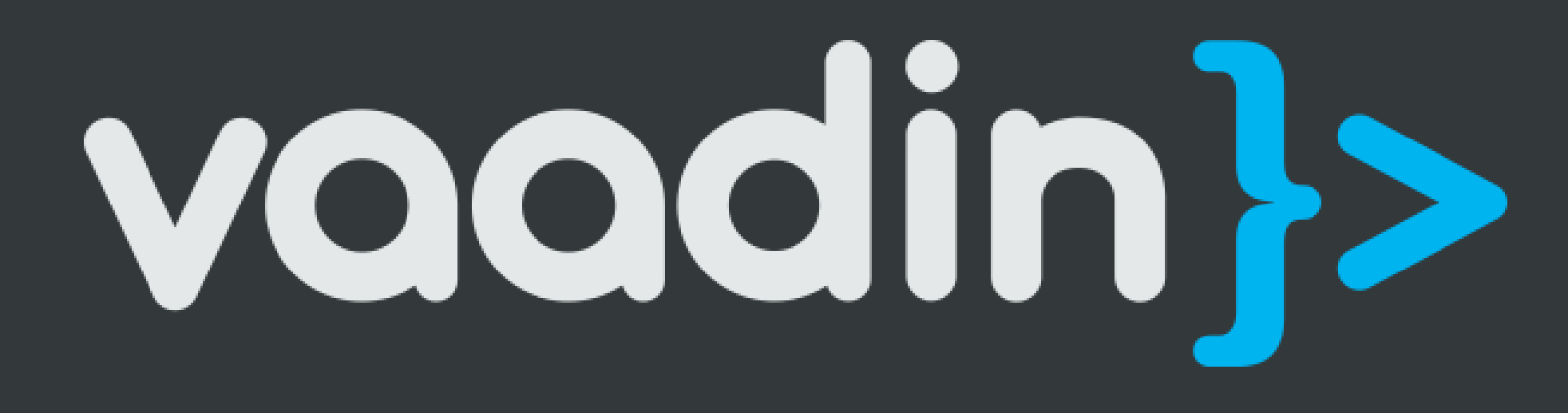

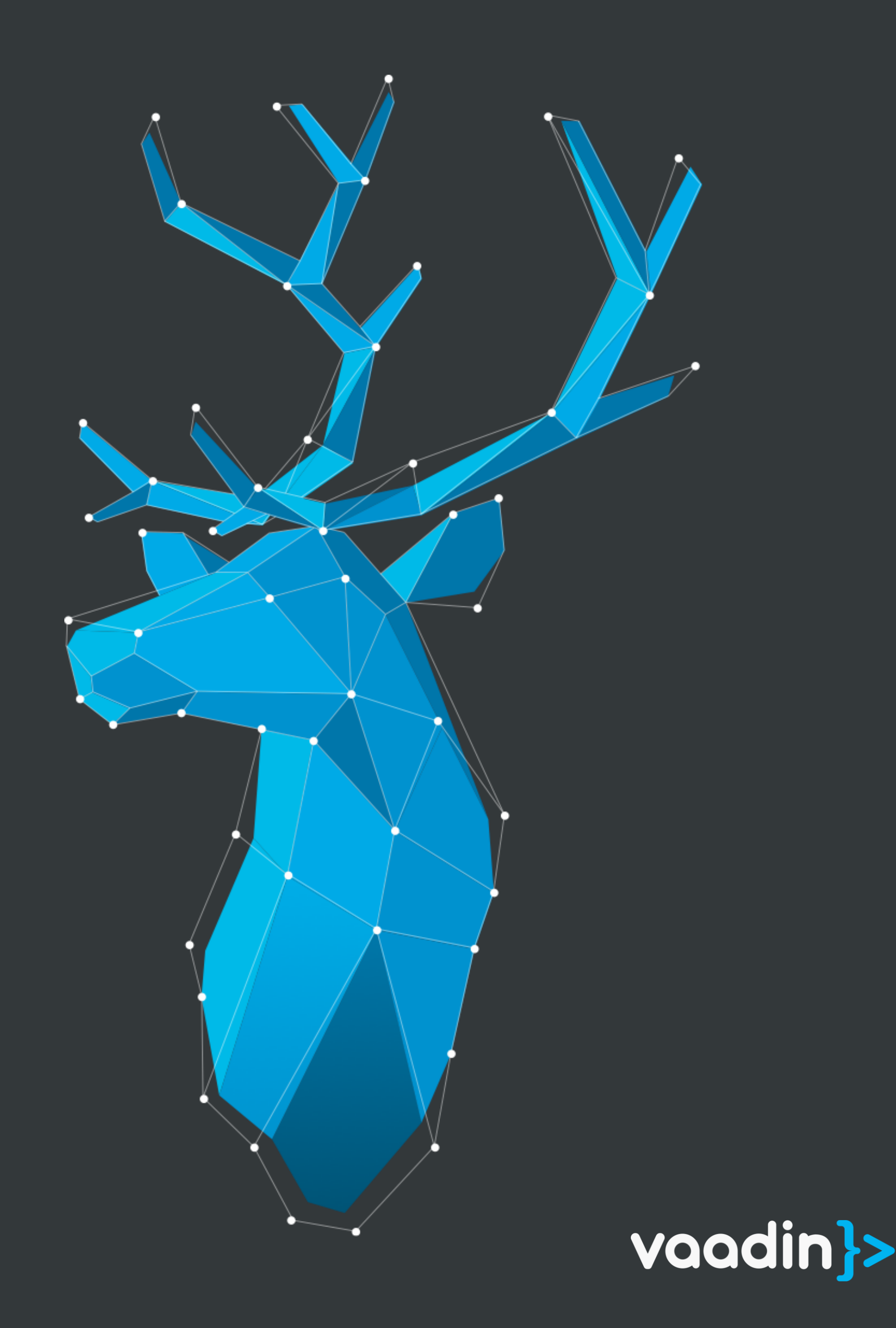

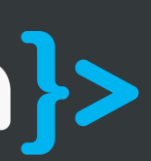

### # 1 J A V A W E B U I F R A M E W O R K

- 1. 100% Java
- 2. Strives for developer productivity
- 3. Big set of Components + Add-ons
- 4. Open Source
- 5. And much more…

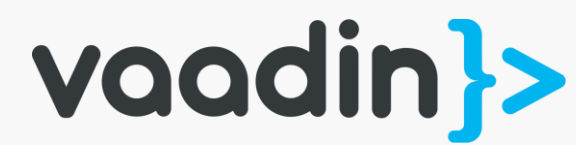

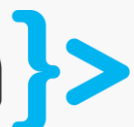

## Vaadin

### Session's content

- The Good Ol' Boy Vaadin 7
- The Brand New Field Model of Vaadin 8
- CustomField<T>
- Where are my Items & Properties?
- Being Lazy & Happy without Containers

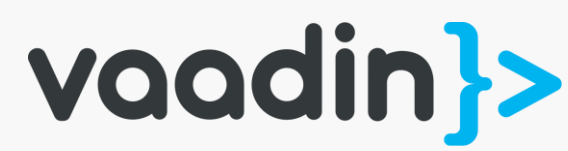

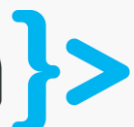

### Session's content

- **The Good Ol' Boy - Vaadin 7**
- The Brand New Field Model of Vaadin 8
- CustomField<T>
- Where are my Items & Properties?
- Being Lazy & Happy without Containers

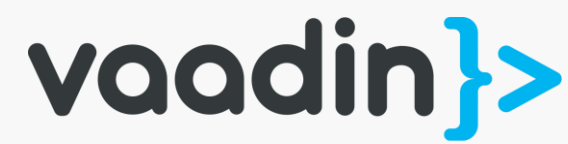

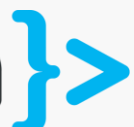

## How would you edit a customer record?

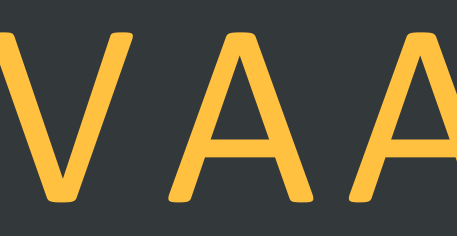

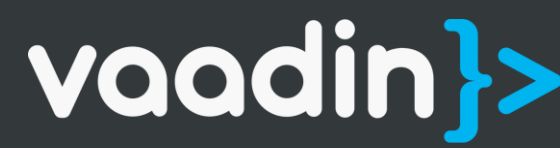

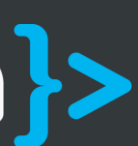

```
@Override
protected void init(VaadinRequest vaadinRequest) {
   VerticalLayout layout = new VerticalLayout();
```

```
TextField firstName = new TextField("Firstname");
TextField lastName = new TextField("Lastname");
```
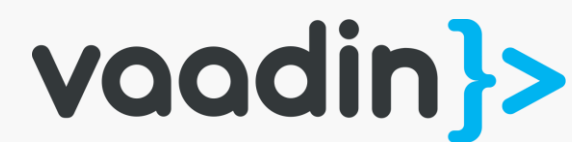

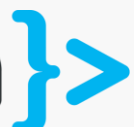

```
@Override
 protected void init(VaadinRequest vaadinRequest) {
   VerticalLayout layout = new VerticalLayout();
```

```
TextField firstName = new TextField("Firstname");
TextField lastName = new TextField("Lastname");
```

```
CustomerDTO customer = new CustomerDTO();
```
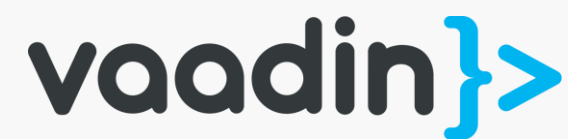

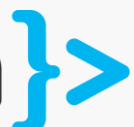

```
@Override
 protected void init(VaadinRequest vaadinRequest) {
   VerticalLayout layout = new VerticalLayout();
```

```
TextField firstName = new TextField("Firstname");
TextField lastName = new TextField("Lastname");
```

```
CustomerDTO customer = new CustomerDTO();
```

```
firstName.addValueChangeListener(new ValueChangeListener() {
  @Override
  public void valueChange(ValueChangeEvent event) {
    customer.setFirstName(firstName.getValue());
  }
```
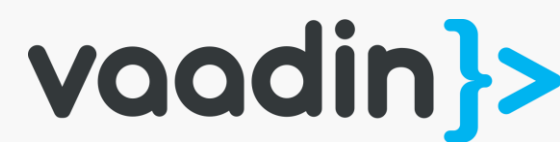

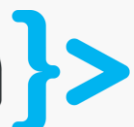

```
@Override
 protected void init(VaadinRequest vaadinRequest) {
   VerticalLayout layout = new VerticalLayout();
```

```
TextField firstName = new TextField("Firstname");
TextField lastName = new TextField("Lastname");
```

```
CustomerDTO customer = new CustomerDTO();
```

```
firstName.addValueChangeListener(new ValueChangeListener() {
  @Override
  public void valueChange(ValueChangeEvent event) {
    customer.setFirstName(firstName.getValue());
  }
});
lastName.addValueChangeListener(new ValueChangeListener() {
```

```
@Override
public void valueChange(ValueChangeEvent event) {
 customer.setLastName(lastName.getValue());
}
```
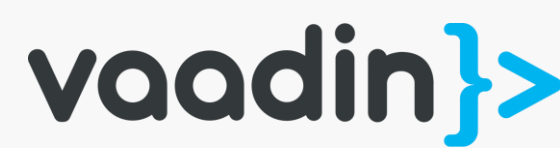

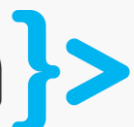

```
@Override
protected void init(VaadinRequest vaadinRequest) {
   VerticalLayout layout = new VerticalLayout();
```

```
TextField firstName = new TextField("Firstname");
TextField lastName = new TextField("Lastname");
```

```
CustomerDTO customer = new CustomerDTO();
```

```
firstName.addValueChangeListener(new ValueChangeListener() {
  @Override
  public void valueChange(ValueChangeEvent event) {
    customer.setFirstName(firstName.getValue());
  }
lastName.addValueChangeListener(new ValueChangeListener() {
  @Override
```

```
public void valueChange(ValueChangeEvent event) {
  customer.setLastName(lastName.getValue());
}
```
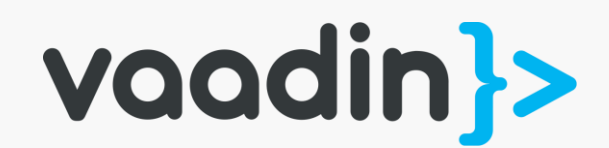

});

layout.addComponents(firstName, lastName); setContent(layout);

}

```
@Override
protected void init(VaadinRequest vaadinRequest) {
   VerticalLayout layout = new VerticalLayout();
```

```
TextField firstName = new TextField("Firstname");
TextField lastName = new TextField("Lastname");
```

```
CustomerDTO customer = new CustomerDTO();
```

```
firstName.addValueChangeListener(new ValueChangeListener() {
  @Override
  public void valueChange(ValueChangeEvent event) {
    customer.setFirstName(firstName.getValue());
  }
});
lastName.addValueChangeListener(new ValueChangeListener() {
  @Override
```

```
public void valueChange(ValueChangeEvent event) {
    customer.setLastName(lastName.getValue());
  }
});
```
layout.addComponents(firstName, lastName);

```
setContent(layout);
```
}

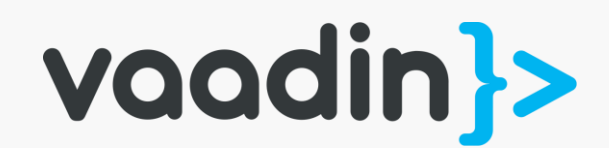

## • Setters used explicitly • Every Field has a Listener • No way to Save / Cancel WHAT'S WRONG?

- Lots of code
- Prone to error and change
- Invalid values not prevented

```
@Override
protected void init(VaadinRequest vaadinRequest) {
  VerticalLayout layout = new VerticalLayout();
```

```
TextField firstName = new TextField("Firstname");
TextField lastName = new TextField("Lastname");
```

```
CustomerDTO customer = new CustomerDTO();
```
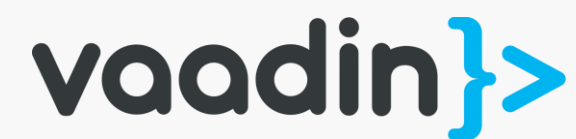

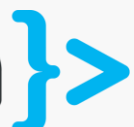

## LET'S IMPROVE!

```
@Override
protected void init(VaadinRequest vaadinRequest) {
  VerticalLayout layout = new VerticalLayout();
```

```
TextField firstName = new TextField("Firstname");
TextField lastName = new TextField("Lastname");
```

```
CustomerDTO customer = new CustomerDTO();
```

```
Button save = new Button("Save", new Button.ClickListener() {
```

```
@Override
public void buttonClick(ClickEvent event) {
  customer.setFirstName(firstName.getValue());
  customer.setLastName(lastName.getValue());
}
```
layout.addComponents(firstName, lastName, save);

```
setContent(layout);
```
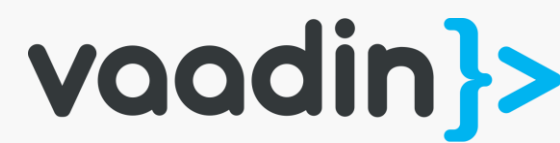

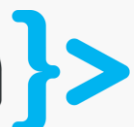

}

## LET'S IMPROVE!

## BENEFITS?

- Centralized value setting
- Validation could be added

```
protected void init(VaadinRequest vaadinRequest) {
 VerticalLayout layout = new VerticalLayout();
```

```
TextField firstName = new TextField("Firstname");
TextField lastName = new TextField("Lastname");
```

```
CustomerDTO customer = new CustomerDTO();
```

```
Button save = new Button("Save", new Button.ClickListener() {
```

```
@Override
  public void buttonClick(ClickEvent event) {
    customer.setFirstName(firstName.getValue());
    customer.setLastName(lastName.getValue());
  }
});
```
layout.addComponents(firstName, lastName, save);

```
setContent(layout);
```
}

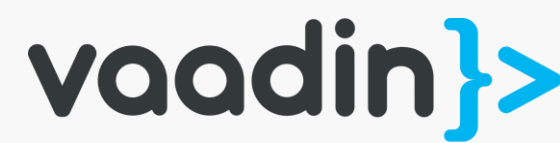

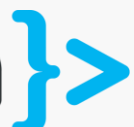

- Setters used explicitly
- Lots of code
- Prone to error and change
- Hard to Validate

```
@Override
protected void init(VaadinRequest vaadinRequest) {
  VerticalLayout layout = new VerticalLayout();
```

```
TextField firstName = new TextField("Firstname");
TextField lastName = new TextField("Lastname");
```

```
CustomerDTO customer = new CustomerDTO();
```

```
Button save = new Button("Save", new Button.ClickListener() {
```

```
@Override
  public void buttonClick(ClickEvent event) {
    customer.setFirstName(firstName.getValue());
    customer.setLastName(lastName.getValue());
  }
});
```
layout.addComponents(firstName, lastName, save);

```
setContent(layout);
```
}

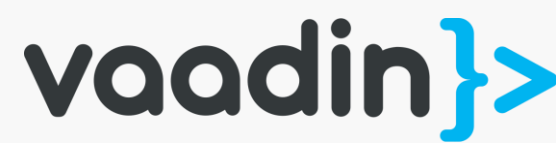

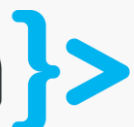

## WHAT'S WRONG?

```
@Override
protected void init(VaadinRequest vaadinRequest) {
  VerticalLayout layout = new VerticalLayout();
```

```
TextField firstName = new TextField("Firstname");
TextField lastName = new TextField("Lastname");
```

```
CustomerDTO customer = new CustomerDTO();
```
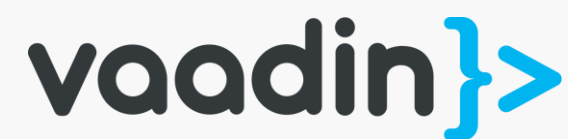

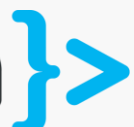

## With FieldGroup VAADIN 7

```
@Override
protected void init(VaadinRequest vaadinRequest) {
  VerticalLayout layout = new VerticalLayout();
```

```
TextField firstName = new TextField("Firstname");
TextField lastName = new TextField("Lastname");
```

```
CustomerDTO customer = new CustomerDTO();
```

```
FieldGroup fieldGroup = new FieldGroup();
fieldGroup.bind(firstName, "firstName");
fieldGroup.bind(lastName, "lastName");
fieldGroup.setItemDataSource(new
        BeanItem<CustomerDTO>(customer));
```
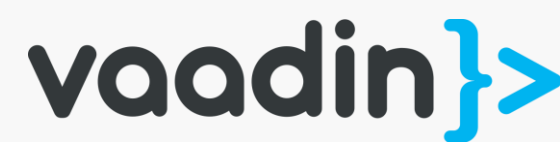

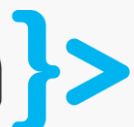

## With FieldGroup VAADIN 7

## With FieldGroup VAADIN 7 @Override

```
protected void init(VaadinRequest vaadinRequest) {
 VerticalLayout layout = new VerticalLayout();
```

```
TextField firstName = new TextField("Firstname");
TextField lastName = new TextField("Lastname");
```

```
CustomerDTO customer = new CustomerDTO();
```

```
FieldGroup fieldGroup = new FieldGroup();
fieldGroup.bind(firstName, "firstName");
fieldGroup.bind(lastName, "lastName");
fieldGroup.setItemDataSource(new
        BeanItem<CustomerDTO>(customer));
```
Button save = new Button("Save", new Button.ClickListener() {

```
@Override
public void buttonClick(ClickEvent event) {
 try {
   fieldGroup.commit();
  }
  catch(CommitException e) {
   // show errors
 \mathbf{1}}
```
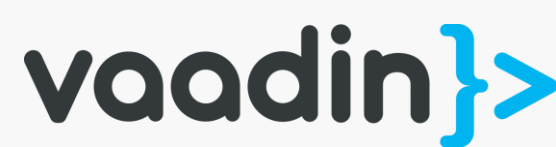

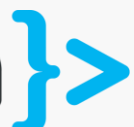

});

- No more explicit setters
- Committable / Discardable
- Validation part of Commit

```
@Override
protected void init(VaadinRequest vaadinRequest) {
  VerticalLayout layout = new VerticalLayout();
```

```
TextField firstName = new TextField("Firstname");
TextField lastName = new TextField("Lastname");
```

```
CustomerDTO customer = new CustomerDTO();
```

```
FieldGroup fieldGroup = new FieldGroup();
fieldGroup.bind(firstName, "firstName");
fieldGroup.bind(lastName, "lastName");
fieldGroup.setItemDataSource(new
        BeanItem<CustomerDTO>(customer));
```
Button save = new Button("Save", new Button.ClickListener() {

```
@Override
public void buttonClick(ClickEvent event) {
 try {
   fieldGroup.commit();
  }
  catch(CommitException e) {
   // show errors
 \mathbf{A}}
```
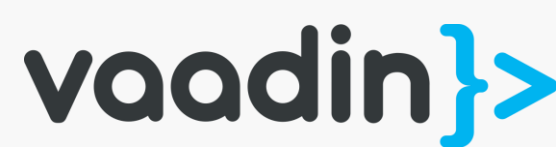

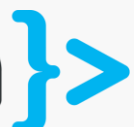

## BENEFITS?

- Not type safe
- Prone to error and change
- BeanItem boiler plate

```
@Override
protected void init(VaadinRequest vaadinRequest) {
  VerticalLayout layout = new VerticalLayout();
```

```
TextField firstName = new TextField("Firstname");
TextField lastName = new TextField("Lastname");
```

```
CustomerDTO customer = new CustomerDTO();
```

```
FieldGroup fieldGroup = new FieldGroup();
fieldGroup.bind(firstName, "firstName");
fieldGroup.bind(lastName, "lastName");
fieldGroup.setItemDataSource(new
        BeanItem<CustomerDTO>(customer));
```
Button save = new Button("Save", new Button.ClickListener() {

```
@Override
  public void buttonClick(ClickEvent event) {
    try {
      fieldGroup.commit();
     }
    catch(CommitException e) {
      // show errors
    \mathbf{A}}
});
```
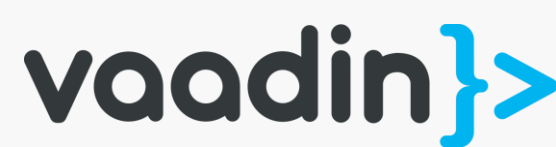

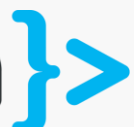

## WHAT'S WRONG?

### FIGHT FOR SIMPLICITY;)

#FFS

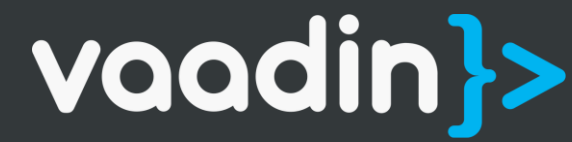

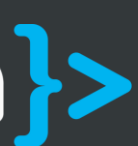

### Session's content

- The Good Ol' Boy Vaadin 7
- **The Brand New Field Model of Vaadin 8**
- CustomField<T>
- Where are my Items & Properties?
- Being Lazy & Happy without Containers

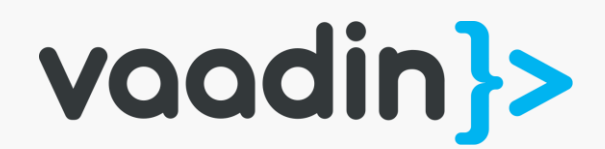

# c.v.ui.AbstractField<T>

# VAADIN 7 1853 100

# VAADIN 8 213 | ос

vaadin}>

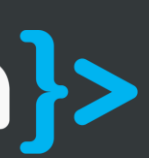

# FieldGroup

B i n d e r

TO

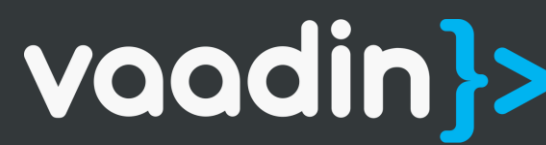

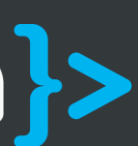

## How would you edit a customer record?

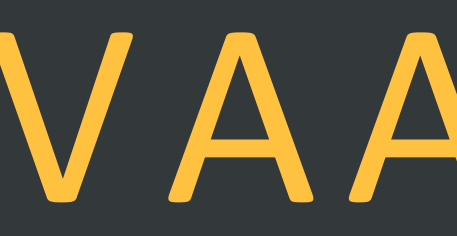

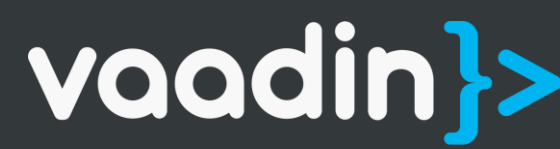

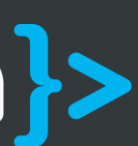

CustomerDTO customer = …

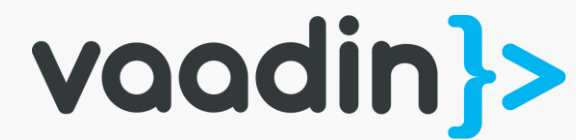

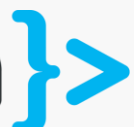

# VAADIN 8

## ${\bf With Binder}$  Binder<CustomerDTO> binder = new Binder<>(CustomerDTO.class);

CustomerDTO customer = …

Binder<CustomerDTO> binder = new Binder<>(CustomerDTO.class);

binder.bind(firstName, CustomerDTO::getFirstname, CustomerDTO::setFirstname);

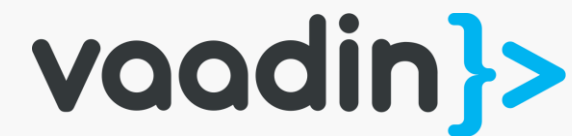

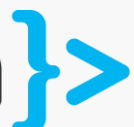

# VAADIN 8

## With Binder

CustomerDTO customer = …

Binder<CustomerDTO> binder = new Binder<>(CustomerDTO.class);

binder.bind(firstName, CustomerDTO::getFirstname, CustomerDTO::setFirstname); binder.bind(lastName, CustomerDTO::getLastname, CustomerDTO::setLastname);

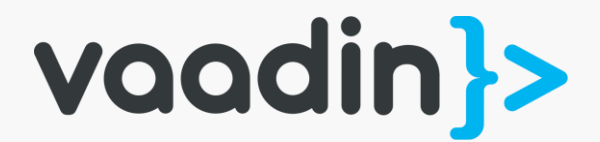

## With Binder

CustomerDTO customer = …

Binder<CustomerDTO> binder = new Binder<>(CustomerDTO.class);

binder.bind(firstName, CustomerDTO::getFirstname, CustomerDTO::setFirstname); binder.bind(lastName, CustomerDTO::getLastname, CustomerDTO::setLastname);

binder.readBean(customer);

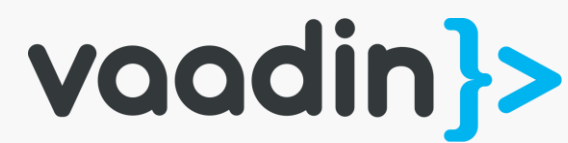

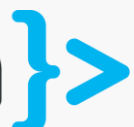

## With Binder

CustomerDTO customer = …

Binder<CustomerDTO> binder = new Binder<>(CustomerDTO.class);

binder.bind(firstName, CustomerDTO::getFirstname, CustomerDTO::setFirstname); binder.bind(lastName, CustomerDTO::getLastname, CustomerDTO::setLastname);

binder.readBean(customer);

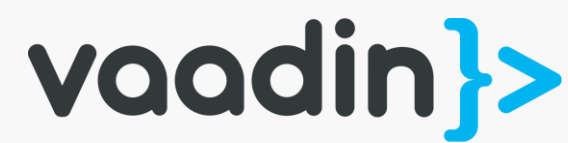

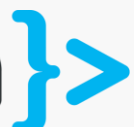

## Commit / Discard? VAADIN 8

CustomerDTO customer = …

```
Binder<CustomerDTO> binder = new Binder<>(CustomerDTO.class);
```

```
binder.bind(firstName, CustomerDTO::getFirstname, CustomerDTO::setFirstname);
binder.bind(lastName, CustomerDTO::getLastname, CustomerDTO::setLastname);
```
binder.readBean(customer);

```
Button save = new Button("Save" , e -> binder.writeBeanIfValid(customer));
Button discard = new Button("Discard" , e -> binder.readBean(customer));
```
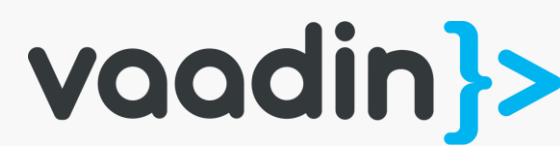

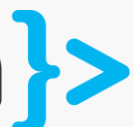

## Commit / Discard?

# Conversion

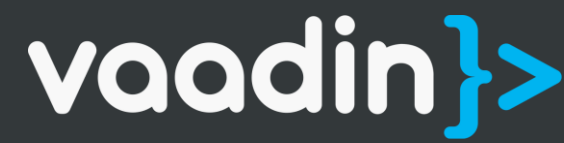

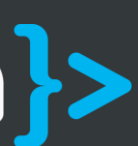

TextField yearOfBirth = …

customer.setYearOfBirth(1984);

Binder<CustomerDTO> binder = new Binder<>(CustomerDTO.class);

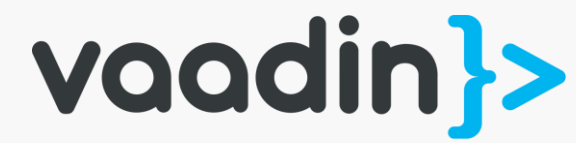

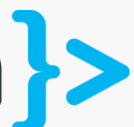

## Conversion with Binding

TextField yearOfBirth = … customer.setYearOfBirth(1984); Binder<CustomerDTO> binder = new Binder<>(CustomerDTO.class); binder.forField(yearOfBirth)

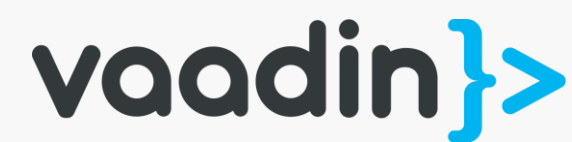

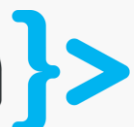

## Conversion with Binding

TextField yearOfBirth = …

customer.setYearOfBirth(1984);

```
Binder<CustomerDTO> binder = new Binder<>(CustomerDTO.class);
```
binder.forField(yearOfBirth)

```
.withConverter(Integer::valueOf, String::valueOf)
```
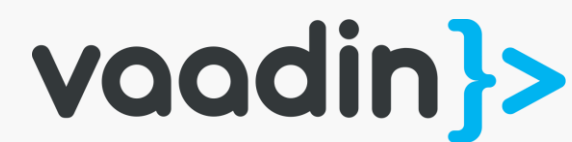

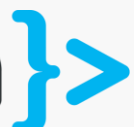

## Conversion with Binding
TextField yearOfBirth = …

customer.setYearOfBirth(1984);

```
Binder<CustomerDTO> binder = new Binder<>(CustomerDTO.class);
```
binder.forField(yearOfBirth)

```
.withConverter(Integer::valueOf, String::valueOf)
.bind(CustomerDTO::getYearOfBirth, CustomerDTO::setYearOfBirth);
```
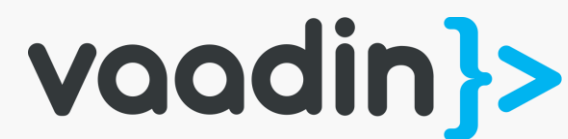

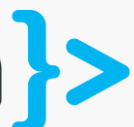

### Conversion with Binding

# Validation

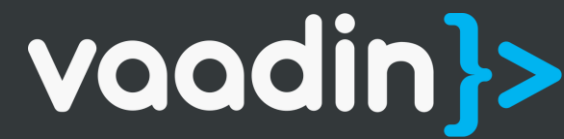

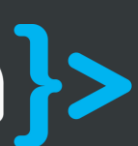

CustomerDTO customer = …

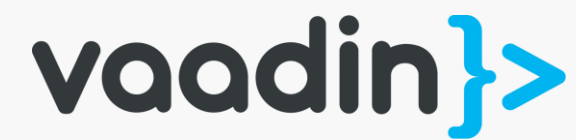

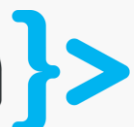

### Validation with Binder<CustomerDTO> binder = new Binder<>(CustomerDTO.class); Binding

CustomerDTO customer = …

Binder<CustomerDTO> binder = new Binder<>(CustomerDTO.class);

binder.forField(firstName)

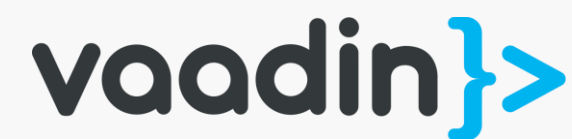

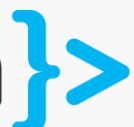

### Validation with Binding

CustomerDTO customer = …

Binder<CustomerDTO> binder = new Binder<>(CustomerDTO.class);

binder.forField(firstName) .withValidator(Validator::notEmpty, "Mandatory field")

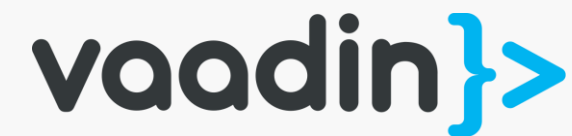

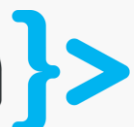

### Validation with Binding

CustomerDTO customer = …

```
Binder<CustomerDTO> binder = new Binder<>(CustomerDTO.class);
```
binder.forField(firstName)

```
.withValidator(Validator::notEmpty, "Mandatory field")
.withValidator(value -> value.length() < 10, "Must be less than 10 chars")
```
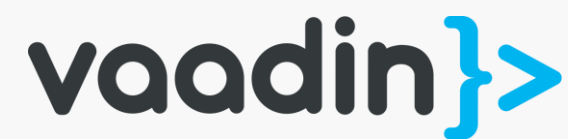

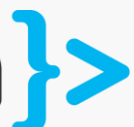

### Validation with Binding

CustomerDTO customer = …

```
Binder<CustomerDTO> binder = new Binder<>(CustomerDTO.class);
```
binder.forField(firstName)

```
.withValidator(Validator::notEmpty, "Mandatory field")
.withValidator(value -> value.length() < 10, "Must be less than 10 chars")
.bind(CustomerDTO::getFirstname, CustomerDTO::setFirstname);
```
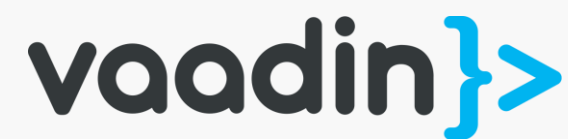

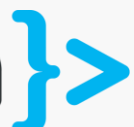

### Validation with Binding

CustomerDTO customer = …

```
Binder<CustomerDTO> binder = new Binder<>(CustomerDTO.class);
```
binder.forField(firstName)

```
.withValidator(Validator::notEmpty, "Mandatory field")
.withValidator(value -> value.length() < 10, "Must be less than 10 chars")
.bind(CustomerDTO::getFirstname, CustomerDTO::setFirstname);
```
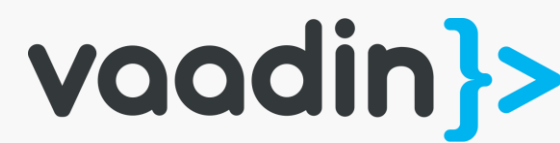

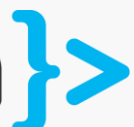

Button save = new Button("Save", e -> binder.writeBeanIfValid(customer));

### Validation with Binding

# Validation w i th Conversion

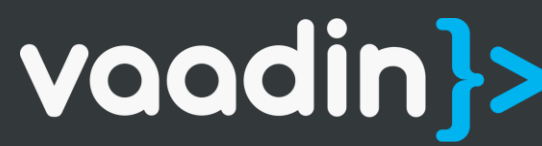

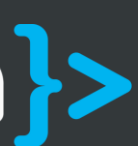

customer.setYearOfBirth(1984);

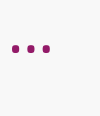

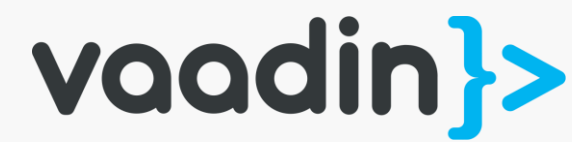

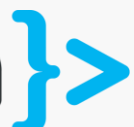

### Validation with Binder<CustomerDTO> binder = new Binder<>(CustomerDTO.class); Conversion

customer.setYearOfBirth(1984);

Binder<CustomerDTO> binder = new Binder<>(CustomerDTO.class);

binder.forField(yearOfBirth)

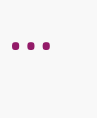

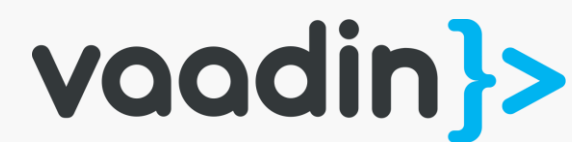

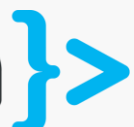

### Validation with Conversion

customer.setYearOfBirth(1984);

```
Binder<CustomerDTO> binder = new Binder<>(CustomerDTO.class);
```
binder.forField(yearOfBirth)

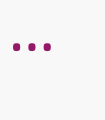

```
.withValidator(value -> value.length() == 4, "Must have 4 characters")
```
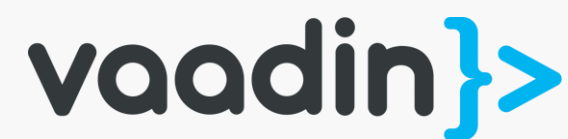

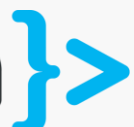

### Validation with Conversion

customer.setYearOfBirth(1984);

```
Binder<CustomerDTO> binder = new Binder<>(CustomerDTO.class);
```
binder.forField(yearOfBirth)

```
.withValidator(value -> value.length() == 4, "Must have 4 characters")
.withConverter(Integer::valueOf, String::valueOf)
```
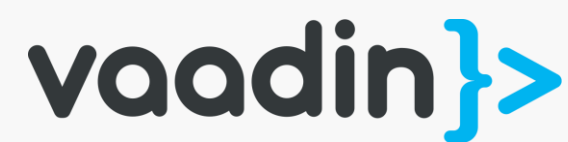

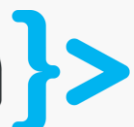

### Validation with Conversion

customer.setYearOfBirth(1984);

```
Binder<CustomerDTO> binder = new Binder<>(CustomerDTO.class);
```
binder.forField(yearOfBirth)

```
.withValidator(value -> value.length() == 4, "Must have 4 characters")
.withConverter(Integer::valueOf, String::valueOf)
.withValidator(value -> value < 2000, "Must be before year 2000")
```
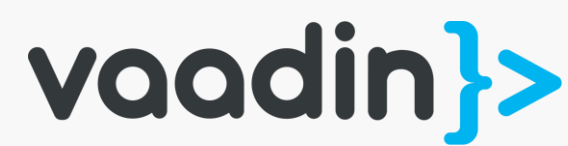

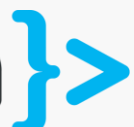

### Validation with Conversion

customer.setYearOfBirth(1984);

```
Binder<CustomerDTO> binder = new Binder<>(CustomerDTO.class);
```
binder.forField(yearOfBirth)

```
.withValidator(value -> value.length() == 4, "Must have 4 characters")
.withConverter(Integer::valueOf, String::valueOf)
.withValidator(value -> value < 2000, "Must be before year 2000")
.bind(CustomerDTO::getYearOfBirth, CustomerDTO::setYearOfBirth);
```
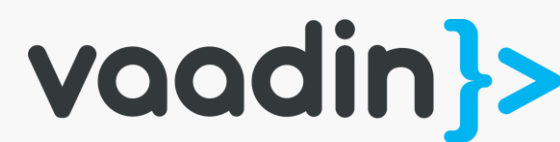

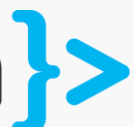

### Validation with Conversion

customer.setYearOfBirth(1984);

```
Binder<CustomerDTO> binder = new Binder<>(CustomerDTO.class);
```
binder.forField(yearOfBirth)

Button save = new Button("Save",  $e \rightarrow$  { try { binder.writeBean(customer); } catch (ValidationException ve) { } });

### Validation with **Conversion**

```
.withValidator(value -> value.length() == 4, "Must have 4 characters")
.withConverter(Integer::valueOf, String::valueOf)
.withValidator(value -> value < 2000, "Must be before year 2000")
.bind(CustomerDTO::getYearOfBirth, CustomerDTO::setYearOfBirth);
```

```
ve.getFieldValidationErrors().forEach(error -> …);
```
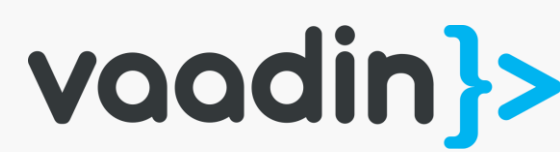

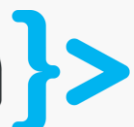

### Session's content

- The Good Ol' Boy Vaadin 7
- The Brand New Field Model of Vaadin 8
- **CustomField<T>**
- Where are my Items & Properties?
- Being Lazy & Happy without Containers

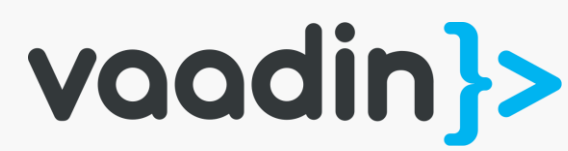

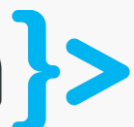

# c.v.ui.CustomField<T>

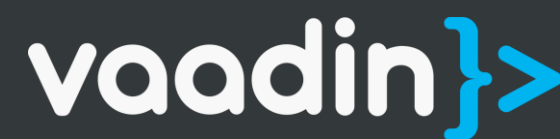

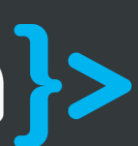

# c.v.ui.CustomField<T>

For making Fields for your business types

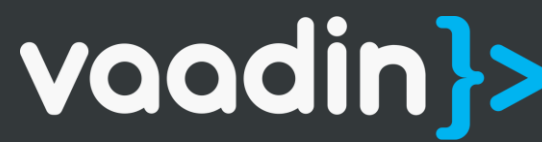

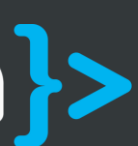

### CUSTOMFIELD

public class MoneyField extends CustomField<Money> {

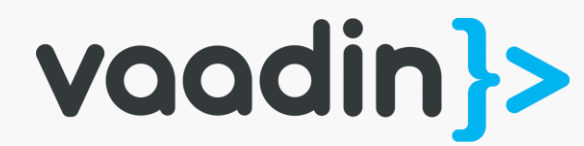

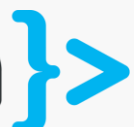

### CUSTOMFIELD public class MoneyField extends CustomField<Money> {

private TextField textField; private Label currencyCode;

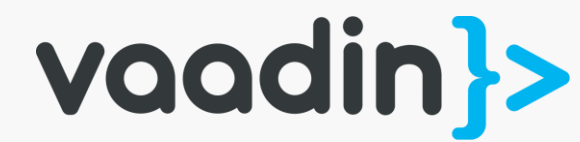

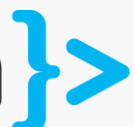

### CUSTOMFIELD public class MoneyField extends CustomField<Money> {

private TextField textField; private Label currencyCode;

private BigDecimal parseValue() throws ParseException {

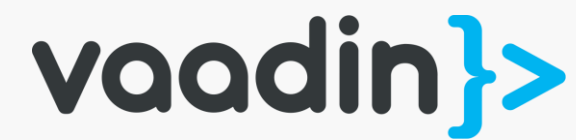

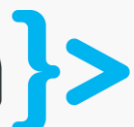

return …; }

private String formatValue(BigDecimal parsedValue) { return …; }

### CUSTOMFIELD

public class MoneyField extends CustomField<Money> {

private TextField textField; private Label currencyCode;

private BigDecimal parseValue() throws ParseException {

return …; }

private String formatValue(BigDecimal parsedValue) {

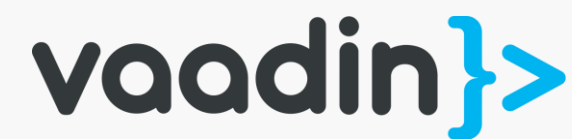

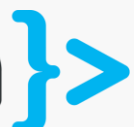

return …; }

@Override protected Component initContent() { return new HorizontalLayout(currencyCode, textField); }

```
@Override
public Money getValue() {
if (StringUtils.isEmpty(textField.getValue())) {
  return null;
 }
try {
  return Money.of(currencyCode.getValue(), parseValue());
 } catch (ParseException e) {
 textField.setComponentError(new UserError("Invalid format"));
  return null;
 }
}
 @Override 
protected void doSetValue(Money value) {
if (value == null) {
 textField.clear();
  currencyCode.setValue(null);
} else {
 textField.setValue(formatValue(value.getAmount()));
  currencyCode.setValue(value.getCurrencyCode());
\overline{J}}
```
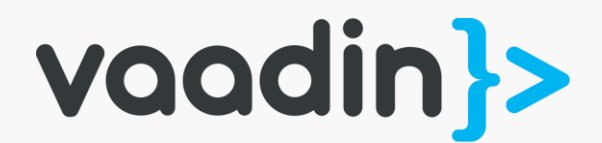

### Session's content

- The Good Ol' Boy Vaadin 7
- The Brand New Field Model of Vaadin 8
- CustomField<T>
- **Where are my Items & Properties?**
- Being Lazy & Happy without Containers

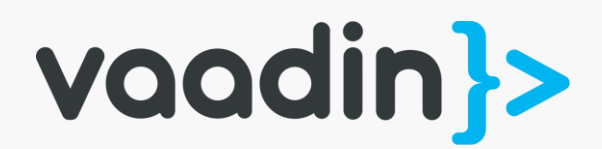

# c.v.data.ltem

TO

vaadin}>

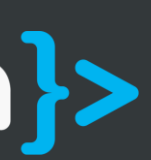

# C o m b o B o x

# C o m b o B o x < C o u n t r y >

## TO

vaadin}>

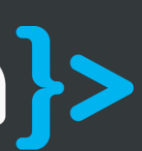

### Country c = (Country) comboBox.getValue()

## TO

### Country c = comboBox.getValue()

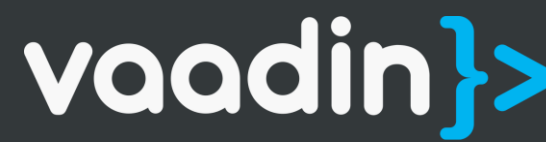

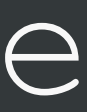

### How would you make a dropdown of countries?

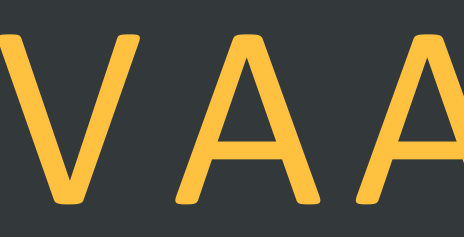

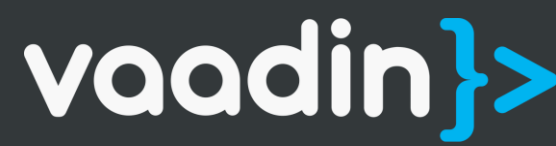

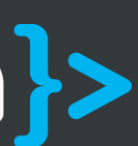

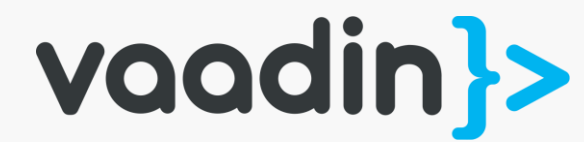

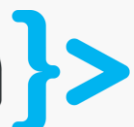

container.addAll(getCountries());

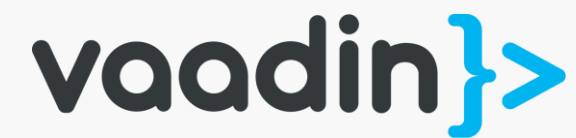

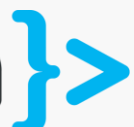

container.addAll(getCountries());

ComboBox countrySelector = new ComboBox();

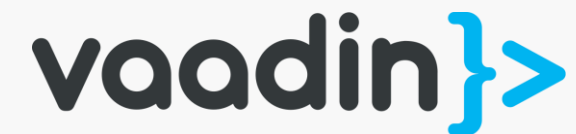

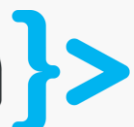

container.addAll(getCountries());

ComboBox countrySelector = new ComboBox(); countrySelector.setContainerDataSource(container);

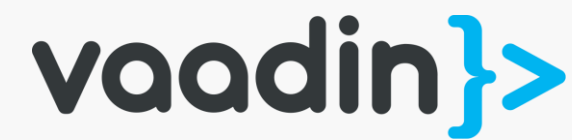

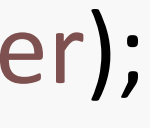

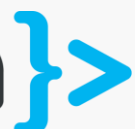

container.addAll(getCountries());

ComboBox countrySelector = new ComboBox(); countrySelector.setContainerDataSource(container); countrySelector.setItemCaptionMode(ItemCaptionMode.PROPERTY);

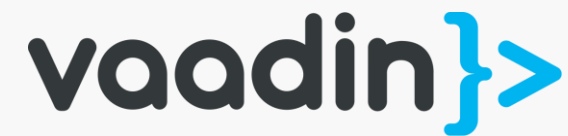

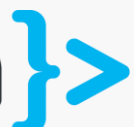

container.addAll(getCountries());

```
ComboBox countrySelector = new ComboBox(); countrySelector.setContainerDataSource(container);
```
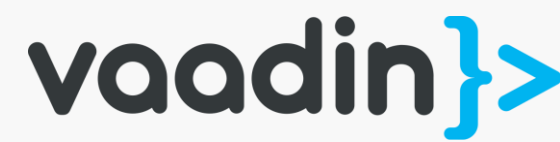

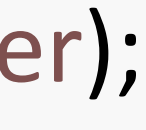

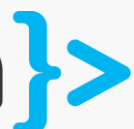

countrySelector.setItemCaptionMode(ItemCaptionMode.PROPERTY); countrySelector.setItemCaptionPropertyId("name");

### How would you make a dropdown of countries?

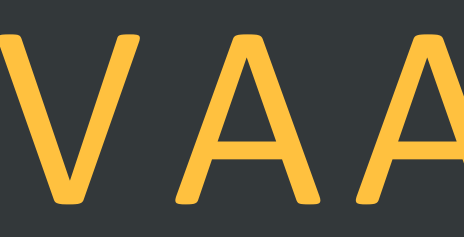

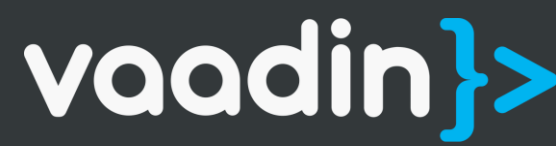

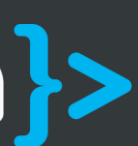
ComboBox<Country> countrySelector = new ComboBox<>(); countrySelector.setItems(getCountries());

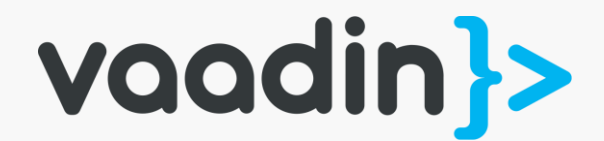

ComboBox<Country> countrySelector = new ComboBox<>(); countrySelector.setItems(getCountries()); countrySelector.setItemCaptionGenerator(Country::getName);

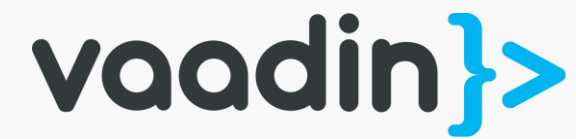

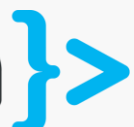

# How would you filter entries in a dropdown?

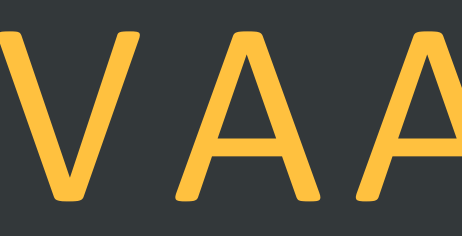

VAADIN 7

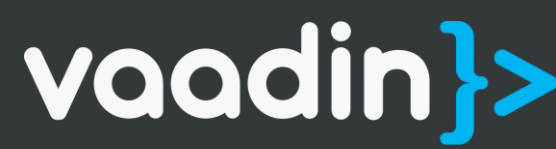

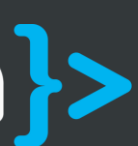

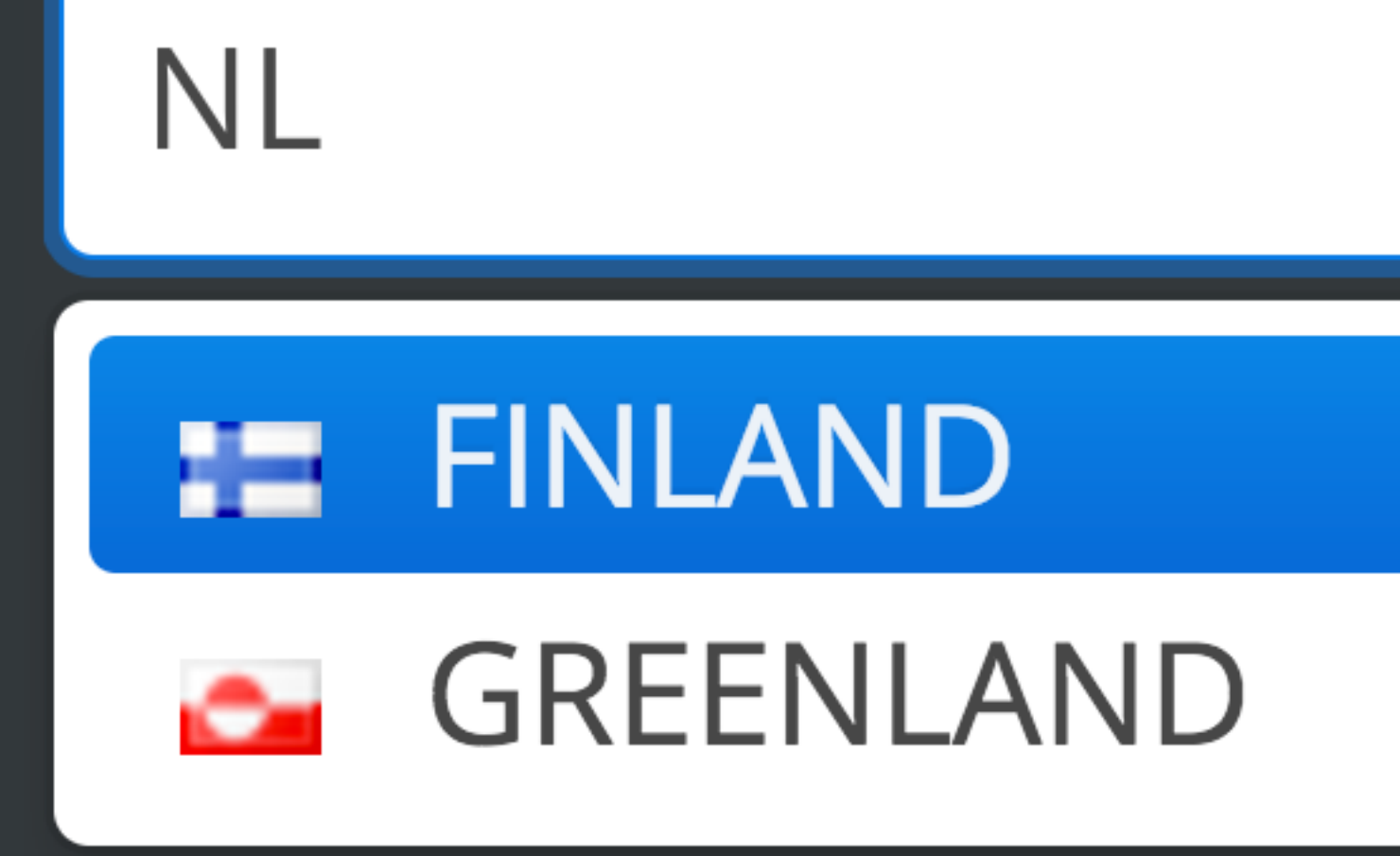

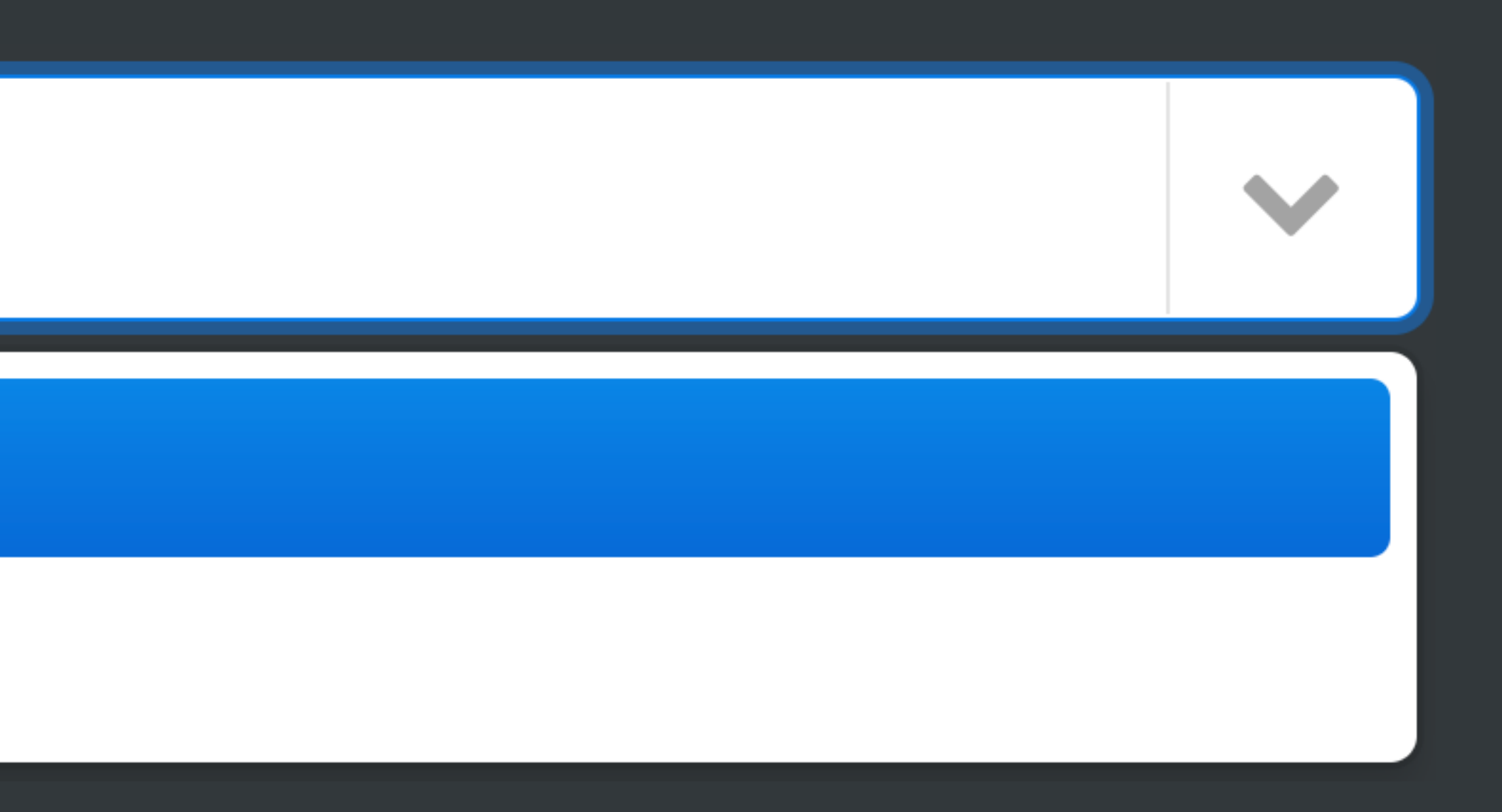

### countrySelector.setFilteringMode(FilteringMode.CONTAINS);

countrySelector.setFilteringMode(FilteringMode.STARTSWITH);

# OR

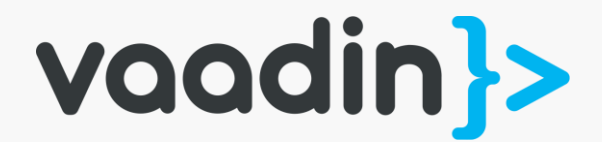

# How would you filter entries in a dropdown?

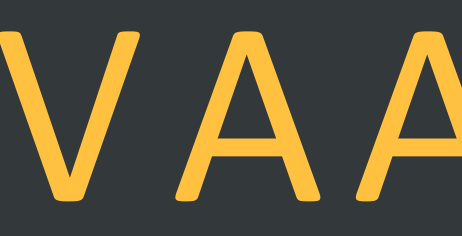

# VAADIN 8

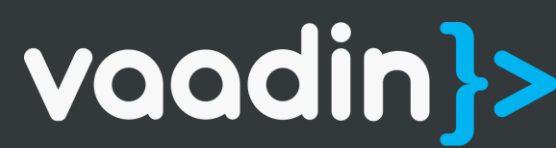

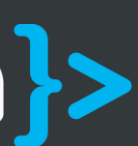

ListDataProvider<Country> dataProvider = DataProvider.fromStream(getCountries().stream().filter(...)); countrySelector.setDataProvider(dataProvider);

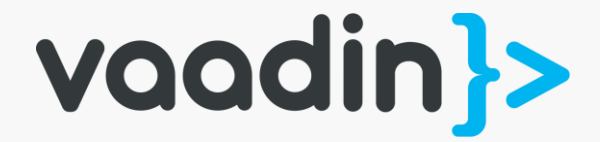

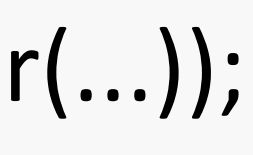

countrySelector.setDataProvider(DataProvider<Country, String> dataProvider)

public interface DataProvider<Country, String> {

int size(Query<String> t);

Stream<Country> fetch(Query<String> query); }

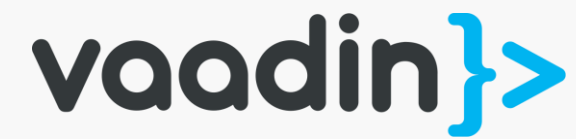

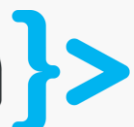

## DataProvider<Country, String>

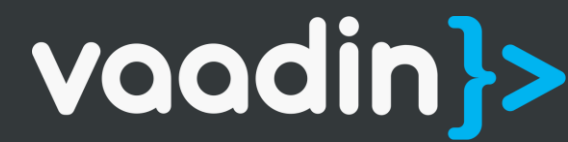

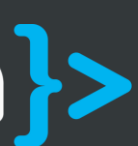

- java.util.function.Predicate<T>
	-
- Service.findCountries(String)

## D a t a P r o v i d e r < C o u n t r y , S t r i n g >

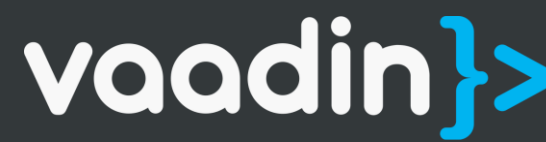

CriteriaQuery.where(...)

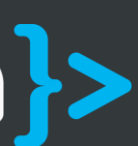

## Plugin to any data source lazily!

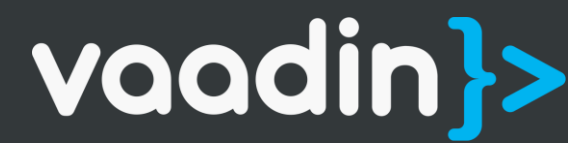

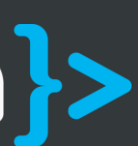

## Query<F>

vaadin}>

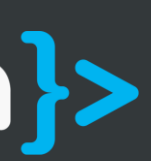

public class Query<T, F> { int getOffset(); int getLimit(); List<SortOrder<String>> getSortOrders(); Optional<F> getFilter(); }

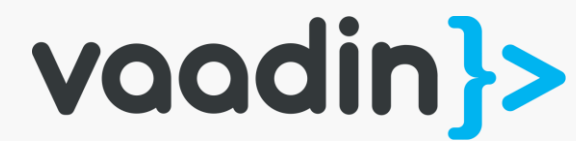

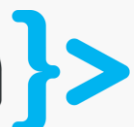

DataProvider<Person, Void> dataProvider = DataProvider.fromCallbacks( // First callback fetches items based on a query query  $\rightarrow$  {

// The index of the first item to load int offset = query.getOffset();

// The number of items to load

 $int$  limit = query.getLimit();

List<Person> persons = getPersonService().fetchPersons(offset, limit);

return persons;

}, // Second callback fetches the number of items for a query query -> getPersonService().getPersonCount()

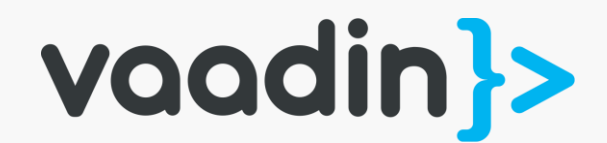

## The classic Container discrepancy

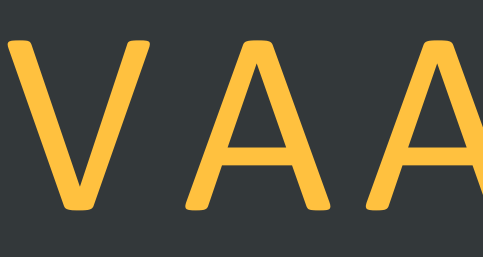

VAADIN 7

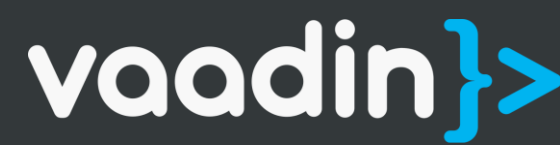

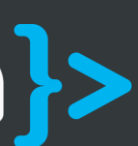

Grid grid = new Grid(); grid.addColumn("firstName"); grid.addColumn("lastName"); grid.addColumn("yearsOld"); grid.setContainerDataSource( new BeanItemContainer<>(CustomerDTO.class));

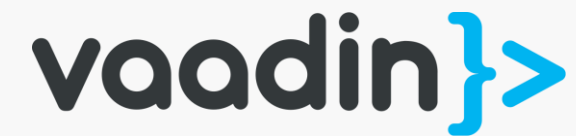

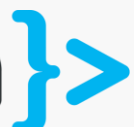

# java.lang.IllegalStateException:

Found at least one column in Grid that does not exist in the given container: yearsOld with the header "Years Old".

Call removeAllColumns() before setContainerDataSource() if you want to reconfigure the columns based on the new container.

### HTTP Status 500 - com.vaadin.server.ServiceException:

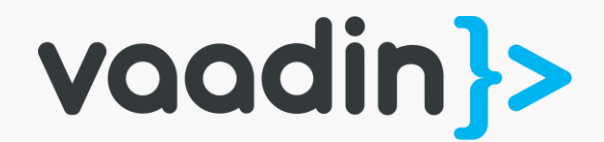

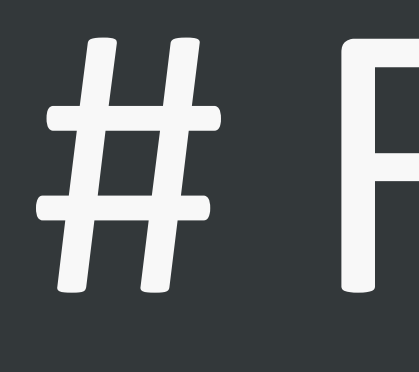

#FFS

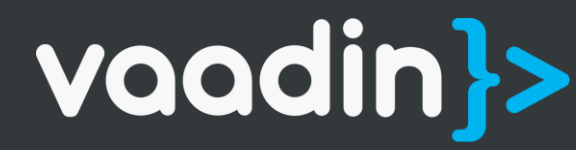

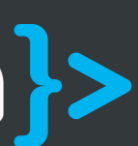

Grid grid = new Grid(); grid.addColumn("firstName"); grid.addColumn("lastName"); grid.addColumn("yearsOld");

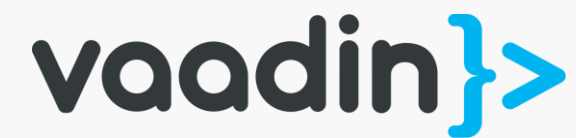

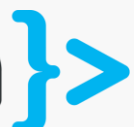

Grid grid = new Grid(); grid.addColumn("firstName"); grid.addColumn("lastName"); grid.addColumn("yearsOld");

GeneratedPropertyContainer generatedProps = new GeneratedPropertyContainer( new BeanItemContainer<>(CustomerDTO.class)); generatedProps.addContainerProperty("yearsOld", Integer.class, null);

grid.setContainerDataSource(generatedProps);

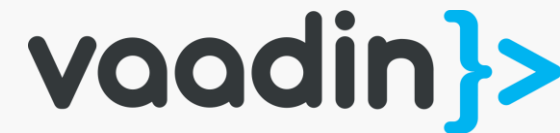

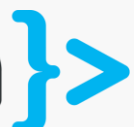

HTTP Status 500 - com.vaadin.server.ServiceException: java.lang.UnsupportedOperationException:

GeneratedPropertyContainer does not support adding properties.

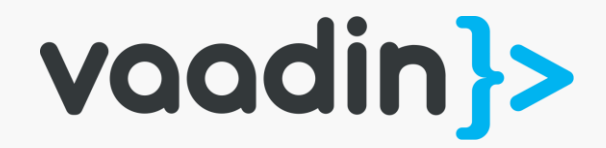

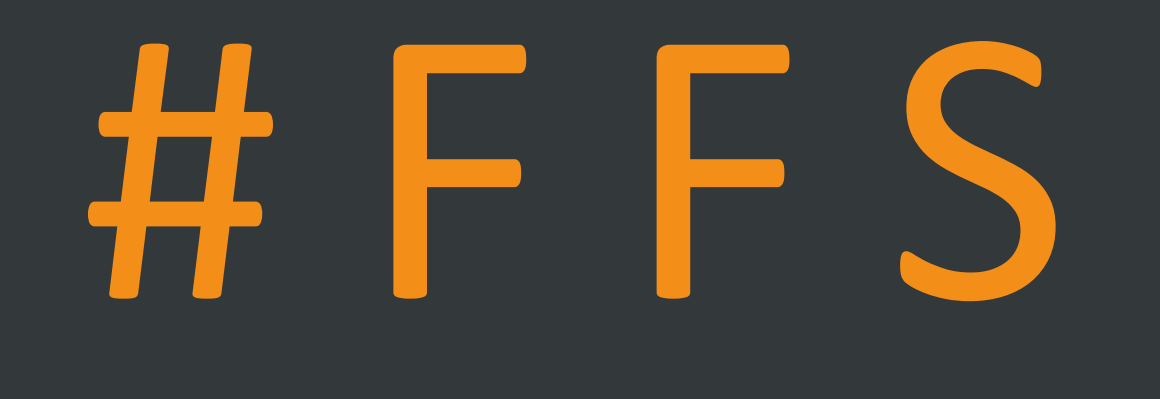

## THIS ISN'T FUN ANYMORE...

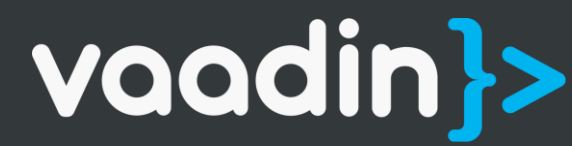

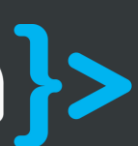

Grid grid = new Grid(); grid.addColumn("firstName"); grid.addColumn("lastName"); grid.addColumn("yearsOld");

GeneratedPropertyContainer generatedProps = new GeneratedPropertyContainer( new BeanItemContainer<>(CustomerDTO.class));

grid.setContainerDataSource(generatedProps);

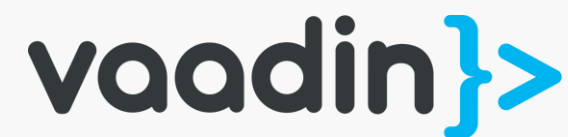

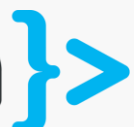

generatedProps.addGeneratedProperty("yearsOld", new PropertyValueGenerator<Integer>() {

```
@Override
public Class<Integer> getType() {
  return Integer.class;
}
```

```
@Override
public Integer getValue(Item item, Object itemId, 
  Object propertyId) {
```

```
return LocalDate.now().getYear() -
       ((CustomerDTO)itemId).getYearOfBirth();
  }
});
```
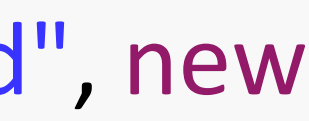

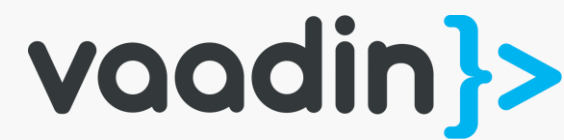

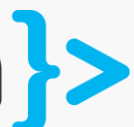

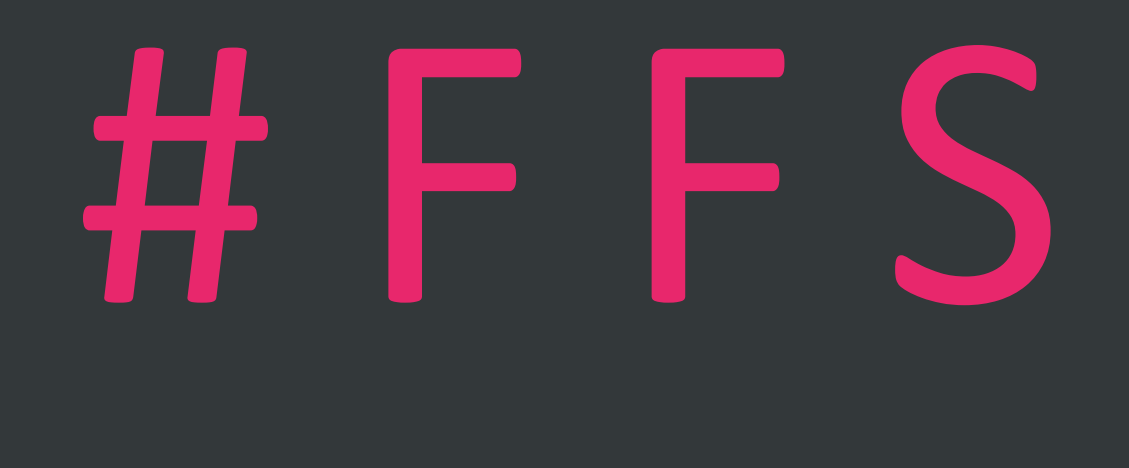

## OH REALLY!?

vaadin}>

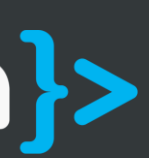

# Bye Bye Containers; we've had enough!

# VAADIN 8

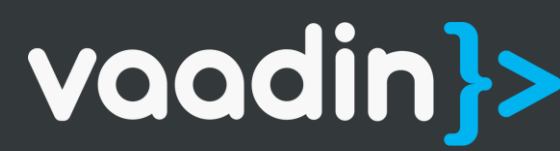

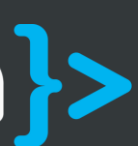

### Grid<CustomerDTO> grid = new Grid<>();

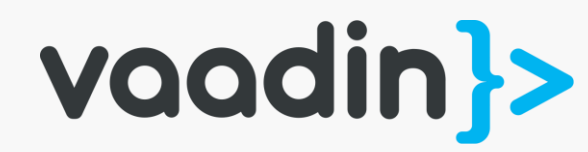

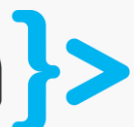

## Grid<CustomerDTO> grid = new Grid<>(); grid.addColumn("firstName", CustomerDTO::getFirstname);

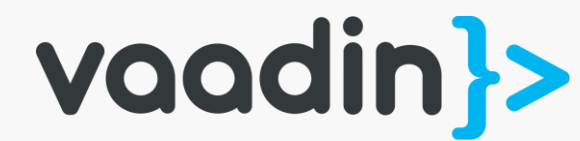

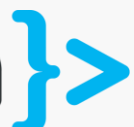

## Grid<CustomerDTO> grid = new Grid<>(); grid.addColumn("firstName", CustomerDTO::getFirstname); grid.addColumn("lastName", CustomerDTO::getLastname);

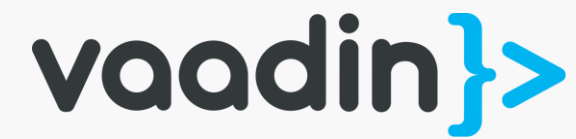

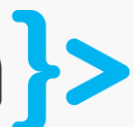

Grid<CustomerDTO> grid = new Grid<>(); grid.addColumn("firstName", CustomerDTO::getFirstname); grid.addColumn("lastName", CustomerDTO::getLastname); grid.addColumn("yearsOld",

customer -> String.valueOf(LocalDate.now().getYear() - customer.getYearOfBirth()));

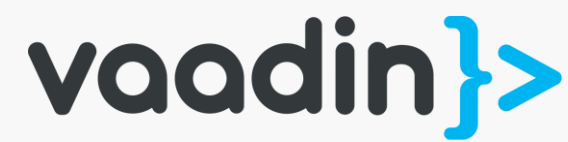

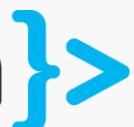

Grid<CustomerDTO> grid = new Grid<>(); grid.addColumn("firstName", CustomerDTO::getFirstname); grid.addColumn("lastName", CustomerDTO::getLastname); grid.addColumn("yearsOld",

customer -> String.valueOf(LocalDate.now().getYear() - customer.getYearOfBirth()));

grid.setDataProvider(DataProvider<CustomerDTO, F> customerDataProvider);

- 
- 

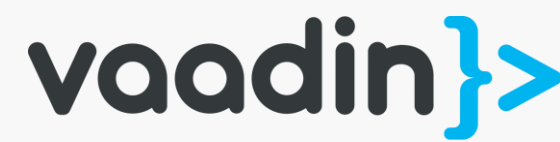

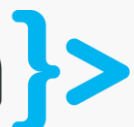

### Lessons learned

- Vaadin 8 built on Java 8
- Lambdas and Functional paradigm at large
- DataBinding completely redone
- Drops Containers, Items and Properties
- Targets simplicity and flexibility

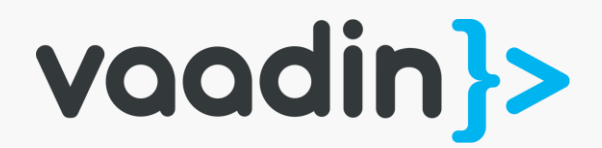

@haijian\_wang

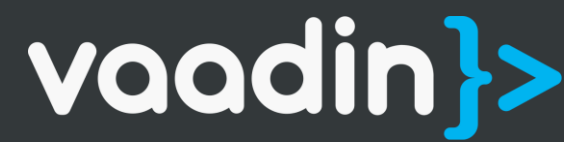

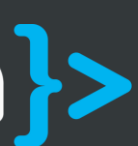

# T H A N K Y O U ! <https://vaadin.com/framework>